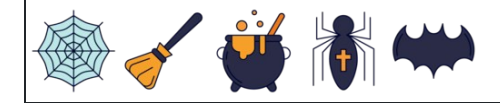

## नकारात्मक घातांक

नाम: िदनांक: ोर:

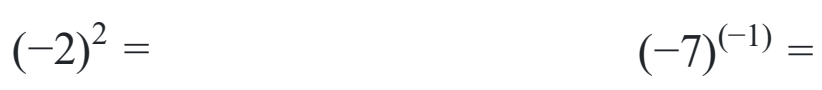

- $(-9)^{(-3)} =$  $(-4)^2 =$
- $(-5)^{(-2)} =$  $(2) = 2^{(-1)} =$
- $5^{(-2)} =$  $(2) = 9^{(-1)} =$
- $3^{(-1)} =$  $(-10)^{(-3)} =$
- $(-7)^0 =$  $0 = 9^{(-3)} =$
- $(-1)^2 =$  $(-3)^2 =$
- $(-10)^2 =$  $(-4) =$
- $(-7)^2 =$  $2 = 4^{(-2)} =$
- $7^{(-1)} = 3^2 =$  $3^2 =$

## [www.snowmath.com](https://www.snowmath.com)